**[УАЖАЕМЫЕ](mailto:r.bigangel@gmail.com) [СТУДЕНТЫ! Изу](https://vk.com/daykini)чите приведенную лекцию, составьте краткий конспект.**

**Результаты работы, фотоотчет, предоставить преподавателю на e-mail:** [v.vika2014@mail.ru](mailto:v.vika2014@mail.ru)

**При возникновении вопросов по приведенному материалу обращаться по следующему номеру телефона: (072)1744922**

*ВНИМАНИЕ!!! При отправке работы, не забывайте указывать ФИО студента, наименование дисциплины, дата проведения занятия (по расписанию).*

**Тема: Сервисы, услуги и информационные ресурсы сети Интернет.**

Сеть Интернет привлекает пользователей своими информационными ресурсами и сервисами (услугами), наиболее востребованными из которых в настоящее время являются:

- Всемирная паутина;
- файловые архивы;
- электронная почта;

• сервисы коллективного взаимодействия (форум, телеконференция, чат, социальная сеть).

Для того чтобы пользоваться сервисами Интернета, необходимо пройти на соответствующих сайтах авторизацию, т. е. ввести в специальную форму свои логин и пароль.

**Логин** — это сочетание различных символов, которые сервис ассоциирует с пользователем; иначе говоря, это имя пользователя, под которым его будут «видеть» другие пользователи сети. Поэтому логин не должен быть бессвязным набором символов; желательно, чтобы логин был запоминающимся, как-то ассоциировался с пользователем. Логин должен быть уникальным. Один и тот же логин можно использовать на разных сайтах и сервисах.

**Пароль** — это сочетание различных символов, подтверждающих, что логином намеревается воспользоваться именно владелец логина. Пароль должен быть известен только пользователю и быть таким, чтобы его было сложно подобрать посторонним. Желательно придерживаться следующих правил при формировании пароля:

• пароль не должен совпадать с логином;

• пароль должен состоять не менее чем из шести символов (букв, цифр, знаков пунктуации и т. д.);

• символы в пароле не должны образовывать никаких слов, чисел, аббревиатур, связанных с пользователем;

• пароль должен быть достаточно простым, чтобы пользователь мог его запомнить.

#### **Всемирная паутина**

Всемирная паутина, или WWW, — это сервис, с помощью которого пользователи сети получают доступ к информационным ресурсам, хранящимся на компьютерах в разных частях света. Основой WWW являются Web-страницы и Web-сайты, на которых информация представлена в виде гипертекстовых и гипермедийных документов.

Вы уже неоднократно путешествовали по Всемирной паутине с помощью браузеров, осуществляя переходы по гиперссылкам; искали ответы на интересующие вас вопросы с помощью поисковых систем по ключевым словам.

Задача 1. В таблице приведены запросы к поисковому серверу. Для обозначения логической операции ИЛИ в запросах используется символ |, а для логической операции И - символ &.

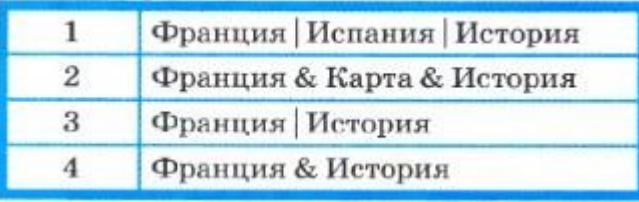

Изобразите графически количество страниц, которые найдёт поисковый сервер по каждому запросу. Расположите номера запросов в порядке убывания количества страниц, которые найдёт поисковый сервер по каждому запросу.

Решение. Изобразим результаты выполнения запросов графически — с помощью кругов Эйлера:

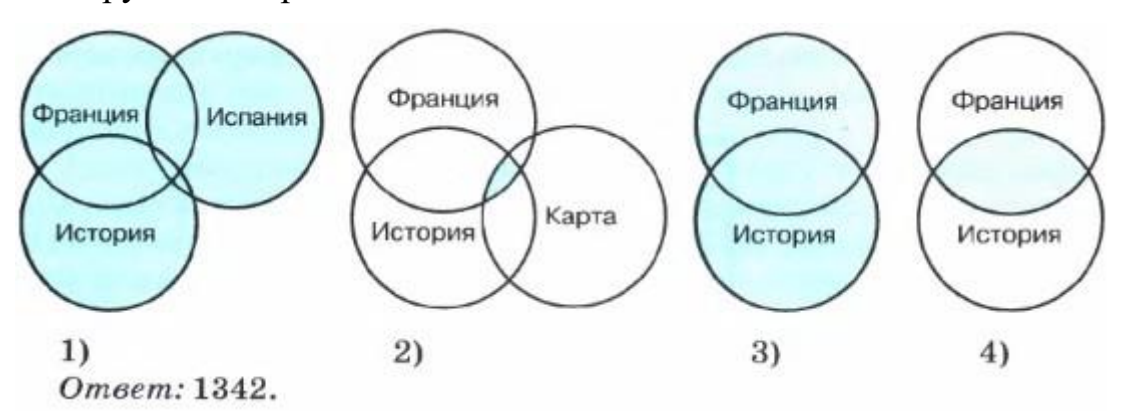

Ещё одна возможность поиска нужного документа в Интернете - это использование адреса документа.

Адрес документа в Интернете — его URL (Uniform Resource Locator универсальный указатель ресурса) состоит из следующих частей:

- $\mathbf{1}$ . название протокола со знаками :// в конце названия;
- $2.$ доменное имя сервера со знаком / в конце имени;
- $3.$ полное имя файла на сервере, где он находится.

Рассмотрим пример адреса (URL):

http://fcior.edu.ru/card/701/algebraicheskie-uravneniya.html

Первая часть адреса — это имя протокола. Оно определяет тип документа. Запись HTTP:// указывает на то, что это Web-страница (протокол HTTP — Hyper Text Transfer Protocol — протокол передачи гипертекстовых файлов). Для других типов документов протоколы могут быть другими.

Вторая часть адреса — это доменное имя сервера, на котором хранится страница.

http://**fcior.edu.ru/**card/701/algebraicheskie-uravneniya.html

Третья часть адреса — полное имя файла, включающее путь к файлу, т. е. все каталоги, в которые следует последовательно зайти, чтобы открыть требуемый файл.

## http://fcior.edu.ru/**card/701/algebraicheskie-uravneniya.html**

Задача 2. Доступ к файлу ftp.net, находящемуся на сервере txt.org, осуществляется по протоколу http. В таблице фрагменты адреса файла закодированы буквами от А до Ж. Запишите адрес указанного файла в сети Интернет и последовательность букв, кодирующую этот адрес.

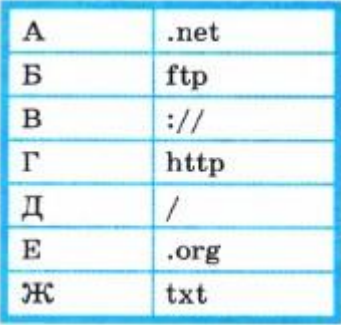

Решение. Первая часть адреса файла — название протокола:

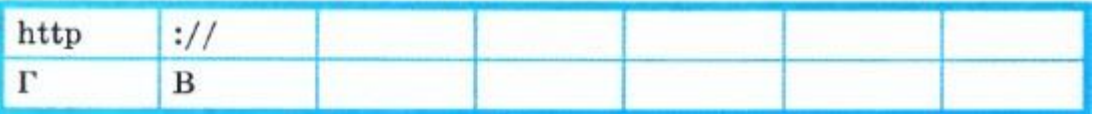

Вторая часть адреса — имя сервера (компьютера, на котором размещён файл):

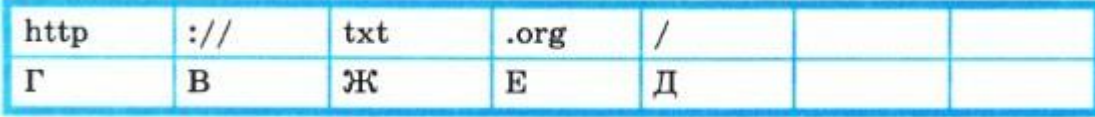

Третья часть адреса — полное имя файла на компьютере:

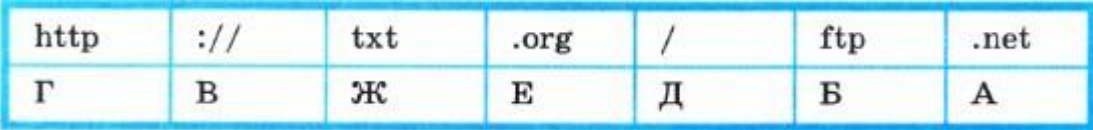

Ответ: http://txt.org/ftp.net, ГВЖЕДБА.

## **Файловые архивы**

В Интернете существует множество файловых архивов — своего рода библиотек, хранящих файлы с программным обеспечением, графикой, музыкой и другой информацией.

Доступ пользователей к файлам в файловых архивах возможен как по протоколу HTTP, так и по специальному протоколу передачи файлов FTP (File Transfer Protocol). FTP позволяет подключаться к серверам файловых архивов, просматривать содержимое каталогов и загружать файлы с сервера или на сервер. В случае если передача файла была прервана по каким-либо причинам, протокол FTP предусматривает средства для докачки файла, что бывает очень удобно при передаче больших файлов.

Адрес файла на сервере файлового архива включает в себя протокол доступа к файлу, имя сервера и полное имя файла. Так, если доступ к файлу htm.exe, находящемуся на сервере com.edu, осуществляется по протоколу ftp, то его адрес запишется следующим образом:

ftp://соm.edu/htm.exe

Многие файлы, принимаемые по протоколу FTP, являются сжатыми, т. е. уменьшенными в размере. Сжатые файлы занимают меньше места на диске, быстрее передаются по сети. Имена таких файлов обычно заканчиваются расширениями zip, arj, rаr и другими в зависимости от типа программыархиватора, в котором они были созданы. После копирования сжатого файла его следует распаковать, т. е. восстановить его первоначальный вид.

### **Электронная почта**

Электронная почта (e-mail) — это система обмена сообщениями (письмами) между абонентами компьютерных сетей. Она имеет ряд преимуществ перед обычной почтой, а именно:

• высокую скорость пересылки сообщений;

• возможность пересылки кроме текстовых документов прикрепленных файлов, содержащих графику, звук и др.;

• возможность одновременной рассылки письма сразу нескольким адресатам.

В настоящее время электронная почта (почтовая служба) является одной из основных служб Интернета. Любой пользователь Интернета может завести свой почтовый ящик — поименованную область дисковой памяти на почтовом сервере своего провайдера, куда будет помещаться входящая и исходящая корреспонденция. Пользователь, зарегистрировавший свой почтовый ящик, получает адрес электронной почты, который имеет вид:  $\leq$ имя пользователя $\geq$ @ $\leq$ имя сервера $\geq$ .

Первая часть (<имя\_пользователя>) выбирается самим пользователем; вторая часть (<имя\_сервера>) жестко связана с сервером, на котором пользователь зарегистрировал свой почтовый ящик. Разделителем между частями адреса служит символ  $(a)$ .

Ниже приведён пример адреса электронной почты:

akulll @mail.ru Имя пользователя Доменное имя Код страны

Почтовый сервер периодически просматривает почтовые ящики абонентов и рассылает исходящую корреспонденцию по сети (рис. 1).

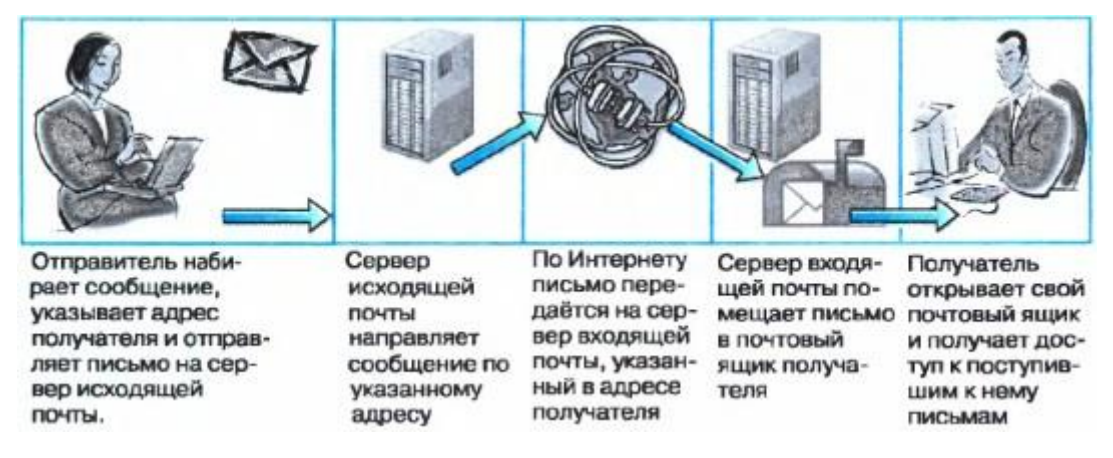

### *Рис. 1*

### *Схема работы электронной почты*

В отличие от других сервисов Интернета электронная почта используют не один, а два протокола:

• протокол SMTP (Simple Mail Transfer Protocol — простейший протокол передачи сообщений) — для отправки почты;

протокол POP3 (Post Office Protocol  $3$  — протокол почтового отделения, версия 3) — для приёма почты.

Так как отправлять почту имеет право кто угодно и кому угодно, то протокол SMTP не предполагает идентификацию отправителя. Получить письмо должен именно тот, кому оно адресовано; тут необходима идентификация получателя (по логину и паролю), которая и обеспечивается протоколом POP3.

Просматривать сообщения электронной почты пользователи могут либо с помощью специальных программ (почтовых клиентов), либо посредством Web-интерфейса.

У каждого из этих способов есть свои достоинства и недостатки. Преимуществом почтовых клиентов является то, что при их использовании нет необходимости постоянного соединения с Интернетом. Интернет нужен на непродолжительное время для загрузки сообщений с почтового сервера на компьютер пользователя. Вся корреспонденция пользователя (и полученная, и отправленная) сохраняется на этом компьютере. Недостатком этого способа является то, что доступ к почтовому ящику осуществляется только с того компьютера, на котором установлен почтовый клиент, настроенный на конкретного пользователя.

При использовании Web-интерфейса работа с электронной почтой осуществляется с помощью браузера, в окно которого загружена специальная гипертекстовая страница сайта почтовой службы. При этом вся корреспонденция пользователя хранится в его почтовом ящике на сервере почтовой службы. Доступ к сообщениям осуществляется с любого компьютера, подключенного к сети, однако для чтения корреспонденции в этом случае необходимо наличие подключения к Интернету.

В настоящее время наиболее популярными почтовыми клиентами являются Microsoft Outlook Express (входит в стандартную поставку ОС семейства Microsoft Windows) и Mozilla Trunderbird (рис. 2).

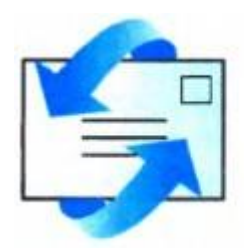

*Рис. 2.*

# *Логотипы наиболее распространённых почтовых клиентов — Microsoft Outlook Express и Mozilla Trunderbird*

Примером почтовой службы является mail.ru — крупнейшая в России система электронной почты.

В наше время широкое распространение получил сервис мгновенного обмена небольшими текстовыми сообщениями в реальном времени. ICQ наиболее известная программа, используемая для этой цели. Каждому пользователю ICQ присваивается личный номер ICQ. В отличие от электронной почты, в которой имеется возможность отложенной доставки сообщения, сообщения в ICQ передаются в режиме реального времени.

### **Сетевое коллективное взаимодействие**

Пользователи сети имеют возможность принимать участие в различных формах коллективного взаимодействия — телеконференциях, форумах, чатах, социальных сетях.

**Телеконференция** — это система обмена информацией на определённую тему между пользователями сети. Она не ограничена временем и может продолжаться месяцами и годами. Сначала в компьютерной сети объявляется открытие конференции на определённую тему. Телеконференция получает свой электронный адрес. Затем проводится подписка на участие в данной телеконференции. После этого каждый пользователь, подписавшийся на конференцию, получает все её материалы в свой почтовый ящик. В свою очередь, посылая письмо в адрес конференции, пользователь знает, что оно дойдёт до всех её участников. Большинство конференций регулируются модераторами — участниками, в обязанности которых входит просмотр посланий и вынесение решений — публиковать данные послания (рассылать всем участникам конференции) или нет.

Для организации общения посетителей Web-сайта организуются Webфорумы. Форум предлагает набор разделов для обсуждения. Зарегистрированные на сайте пользователи, посылая свои сообщения, могут создавать внутри разделов темы и вести обсуждения в рамках этих тем. Сообшение **RCC** ответы него образует  $\langle \langle$ BeTKV $\rangle$  $\overline{M}$ на форума. Незарегистрированные пользователи получают статус гостей, которые могут просматривать ветки форума, но не имеют права принимать участие в обсуждениях. За соблюдением правил следят модераторы, имеющие право редактировать, перемещать и удалять чужие сообщения в определённом разделе или теме.

Чат (англ.  $\text{chat}$  — болтать) — сервис группового общения, предполагающего обмен сообщениями по компьютерной сети в режиме реального времени. Характерной особенностью является коммуникация именно в реальном времени, что отличает чат от форума.

Интернет B последнее время среди пользователей широкое распространение получили так называемые социальные сети многопользовательские Web-сайты, интерактивные контент которых наполняется самими участниками сети. Такие сайты представляют собой автоматизированные социальные среды, позволяющие общаться группам пользователей, объединённых общими интересами.

### Сетевой этикет

В сети Интернет существуют негласные правила поведения, так называемый сетевой этикет. Кратко, суть сетевого этикета может быть выражена одной фразой: «Уважайте своих невидимых партнёров по Сети!».

Приведём основные правила сетевого этикета, которых желательно придерживаться в почтовой переписке, а также при использовании других сервисов сети Интерент.

 $1<sub>1</sub>$ Ясно идентифицируйте себя.

 $2^{1}$ Знайте и уважайте своего адресата.

 $\mathcal{E}$ Указывайте тему сообщения.

 $\overline{4}$ . Пишите грамотно, кратко; давайте четкий ответ на поставленный вопрос.

 $5<sub>1</sub>$ В текстовых сообщениях можете выражать эмоции с помощью небольших рисунков, называемых смайликами.

6. Не запрашивайте подтверждение получения сообщения без надобности.

7. Не допускайте спама — бессодержательных, навязчивых или грубых сообщений в адрес другого лица или группы лиц.

8. Не надейтесь на полную конфиденциальность переписки.

## **Самое главное**

Документ, размещённый в Интернете, имеет адрес — URL. Доступ пользователей к документам, размещённым на Web-сайтах, возможен по протоколу HTTP.

Файловый архив — хранилище в сети Интернет файлов с программным обеспечением, графикой, музыкой и другой информацией. Доступ к файловым архивам возможен по протоколу передачи файлов FTP.

Электронная почта (e-mail) — система обмена сообщениями (письмами) между абонентами компьютерных сетей.

Основные формы коллективного взаимодействия — телеконференции, форумы, чаты, социальные сети.

Логин — сочетание символов, которые ассоциируются с пользователем. Пароль — сочетание символов, подтверждающих, что логином намеревается воспользоваться именно владелец логина.

### **Вопросы и задания**

- 1. Опишите организацию и назначение сервиса WWW.
- 2. Что такое браузер? Приведите примеры браузеров.
- 3. Какие документы называют гипертекстовыми?
- 4. В таблице приведены запросы к поисковому серверу:

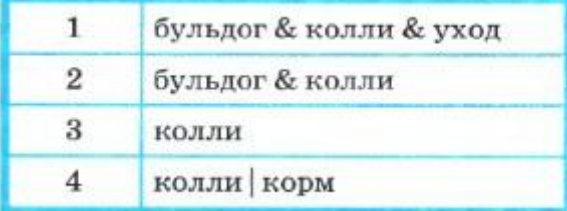

Изобразите графически количество страниц, которые найдёт поисковый сервер по каждому запросу. Расположите номера запросов в порядке убывания количества страниц, которые найдёт поисковый сервер по каждому запросу.

5. Что такое URL? Какова его структура?

6. Проанализируйте адреса следующих документов:

1) http://inf.l september.ru/2007/ll/01.htm

2)<http://fipi.ru/view/sections/218/docs/515.html>

3) http://www.rokf.ru/carera/2008/09/ll/091945.html

7. На сервере edu.ru находится файл demo.rаr, доступ к которому осуществляется по протоколу ftp. Фрагменты адреса данного файла закодированы буквами от А до Ж. Запишите последовательность этих букв, которая кодирует адрес указанного файла в Интернете.

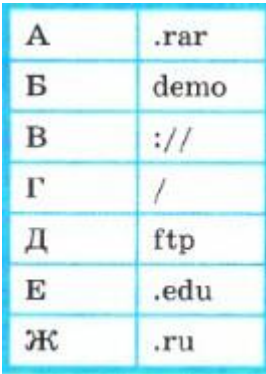

8. По каким протоколам возможен доступ пользователей к информации, хранящейся в файловых архивах?

9. Каковы основные преимущества электронной почты перед обычной почтой?

10. Какова структура электронного адреса?

11. Опишите в общих чертах схему работы электронной почты.

12. Представьте, что вам нужно связаться с малознакомым или очень занятым человеком. Вам удалось получить номер мобильного телефона и электронный адрес этого человека. Каким видом связи, по вашему мнению, удобнее воспользоваться в этой ситуации? Обоснуйте свой ответ.

13. Какие существуют способы работы с сообщениями электронной почты? Проанализируйте достоинства и недостатки каждого из них.

14. Что общего и в чём различие между такими формами сетевого коллективного взаимодействия, как телеконференция, форум и чат?

15. Что вы знаете о социальных сетях?

16. Что такое логин? Можно ли использовать один и тот же логин на разных сайтах?

17. Что такое пароль? Каких правил следует придерживаться при выборе пароля? Почему не рекомендуется использовать одинаковый пароль на разных сайтах?

18. Каково основное правило сетевого этикета?

19. Что такое спам? Узнайте историю этого термина